# Femtocode: querying HEP data

Jim Pivarski

Princeton University – DIANA

April 17, 2017

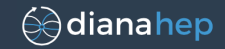

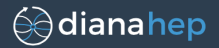

### Query systems

In some industries, it is commonplace to query petabytes of data in real time, usually with SQL. (Ibis, Impala, Kudu, Drill, etc.)

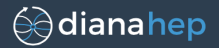

### Query systems

In some industries, it is commonplace to query petabytes of data in real time, usually with SQL. (Ibis, Impala, Kudu, Drill, etc.)

For us, this would mean being able to do final analysis directly on collaboration-shared Analysis Object Datasets (AODs), without managing private skims.

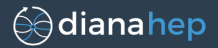

### Query systems

In some industries, it is commonplace to query petabytes of data in real time, usually with SQL. (Ibis, Impala, Kudu, Drill, etc.)

For us, this would mean being able to do final analysis directly on collaboration-shared Analysis Object Datasets (AODs), without managing private skims.

However, these systems don't deal (well) with rich objects, like arbitrary-length lists of jets containing tracks containing hits. . .

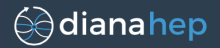

### Query systems

In some industries, it is commonplace to query petabytes of data in real time, usually with SQL. (Ibis, Impala, Kudu, Drill, etc.)

For us, this would mean being able to do final analysis directly on collaboration-shared Analysis Object Datasets (AODs), without managing private skims.

However, these systems don't deal (well) with rich objects, like arbitrary-length lists of jets containing tracks containing hits. . .

### Femtocode

I'm developing a query system whose performance would permit real-time analysis, but is capable of complex manipulations, such as filtering tracks, picking pairs to compute invariant masses, etc.

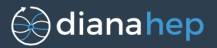

### Language/compiler

- $\triangleright$  As familiar as possible to the user (objects, nested loops).
- $\triangleright$  But constrained to allow restructuring for fast execution (total functions, map/filter/reduce instead of for-loops. . . ).
- $\triangleright$  Extra-strength type system to eliminate runtime errors.

### Execution engine

- $\triangleright$  Operate on contiguous columns of data, not objects. "Restructuring objects" becomes changing arrays of integers.
- $\triangleright$  No memory allocation at runtime; vectorizable loops.
- $\triangleright$  JIT-compiled. CPU for now, but structure is right for GPU.

### Distributed server

- $\triangleright$  Vending machine: queries go in, histograms (etc.) come out.
- $\triangleright$  Referential transparency eliminates the need of tracking users.

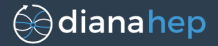

# Langauge/Compiler

# Start with a working example: dimuons

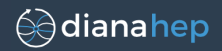

```
pending = session.source("ZZ_13TeV_pythia8")
    .define(mumass = "0.105658") # chain of operations on source
    .toPython(mass = """
muons.map(mu1 => muons.map(\{\text{mu2} => # doubly nested loop over muons
  p1x = mu1.pt * cos(mul.phi);
 p1y = mu1.pt \t\times sin(mu1.phi); # shares scope with other steps
 p1z = \text{mul}.\text{pt} \star \sinh(\text{mul}.eta); # in the chain (see "mumass")
  F1 = \sqrt{5} = sqrt(p1x**2 + p1y**2 + p1z**2 + mumass**2):
  p2x = mu2.pt \times cos(mu2.phi);
  p2y = mu2.pt * sin(mu2.phi);
  p2z = mu2.pt \times sinh(mu2.eta);
  E2 = sqrt(p2x**2 + p2y**2 + p2z**2 + mumass**2);Yes, we see the Z peak.
  px = p1x + p2x; py = p1y + p2y;
                                          ennal
                                                                      \frac{87.92}{10.25}pz = p1z + p2z; E = E1 + E2;
                                          soool
                                          4000
  # "if" is required to avoid sqrt(-x)
  if E**2 - px**2 - py**2 - pz**2 > = 0:
                                          3000sqrt(E**2 - px**2 - py**2 - pz**2)2000
 else:
                                          1000
   None # output type is nullable
                                             }))
""").submit() # asynchronous submission to
final = pending.await() # watch result accumulate
                                                                     8 / 40
```
# Taking this example apart  $(1/3)$

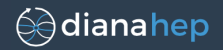

- $\triangleright$  Femtocode always appears in quotes (like SQL). It is a big-data aggregation step that feeds into a traditional analysis.
- $\triangleright$  A query is a "workflow" from source to aggregation, compiled and submitted as one unit.

```
e.g. source("dataset").define(X).define(Y).histogrammar(Z)
```
▶ Most Femtocode snippets are tiny (hence "femto"), scattered throughout a Histogrammar aggregation:

```
session.source("dataset")
    .define(goodmuons = """...""") # define good muons
    .filter("goodmuons.size >= 2") # cut on them
    \texttt{define}(\texttt{dimuon} = \texttt{""} \dots \texttt{""} \dots # define dimuons
    .bundle( # plot their attributes
        mass = bin(120, 0, 12, "dimuon.mass"),pt = bin(100, 0, 100, "dimuon.pt"),
        eta = bin(100, -5, 5, "dimuon.eta").phi = bin(314, 0, 2*pi, "dimuon.phi + pi").# also plot the muons
        muons = loop("goodmuons", "mu", bundle(
            pt = bin(100, 0, 100, "mu.pt").eta = bin(100, -5, 5, "mu.eta").phi = bin(314, -pi, pi, mi, "mu, phi"))
```
# Taking this example apart  $(2/3)$

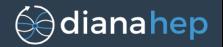

 $\triangleright$  Loop over pairs of muons is constructed by nesting functionals: "muons.map(mu1 => muons.map(mu2 =>  $f$ (mu1, mu2)))" is equivalent to

```
list of lists = []
for mu1 in muons:
    list of numbers = []
    for mu2 in muons:
        list of numbers.append(f(mu1, mu2))
    list of lists.append(list_of_numbers)
```

```
return list_of_lists
```
 $\triangleright$  There will someday be more convenient forms:  $pairs$ . table, filter, flatten, flatMap, zip, permutations, etc.

(The dimuon example would ideally use pairs to avoid double-counting and flatten to destructure the list-of-lists. Or better yet, pick two by  $p<sub>T</sub>$  to get one candidate per event.)

# Taking this example apart (3/3)

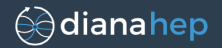

 $\triangleright$  Type system requires domain of sqrt to be guarded:  $sqrt(E**2 - px**2 - py**2 - pz**2)$ 

```
FemtocodeError: Function "sqrt" does not accept arguments with
the given types:
```

```
sqrt(real)
```
The sqrt function can only be used on non-negative numbers.

```
Check line:col 19:2 (pos 401):
      sqrt(E**2 - px**2 - py**2 - pz**2)------ˆ
```
To resolve this compile-time error, we write:

```
if Ex*2 - bx**2 - by**2 - bx**2 \ge 0:
    sqrt(E**2 - px**2 - py**2 - pz**2)else:
    None
```
 $\triangleright$  The compiler tracks each subexpression's interval of validity:  $E**2 - px**2 - py**2 - pz**2$  is limited to real (min=0, max=inf).

In the future, we could use SymPy to discover this algebraically,  $\mu_0$ 

# Another thing to notice

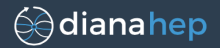

```
muons.pngmu1 => muons.png{mu2 =>
 p1x = mu1.pt * cos(mul.phi);
 p1y = mu1.pt * sin(mul.phi);<br>p1z = mu1.pt * sinh(mul.eta);\n  p1z = mu1.pt * sinh(mu1.eta);E1 = sqrt(p1x**2 + p1y**2 + p1z**2 + \text{mumass}**2);
                                                                  \mathcal{L}\overline{\mathcal{L}}\mathsf{I}only uses mu1
 p2x = mu2.pt * cos(mu2.phi);
 p2y = mu2.pt * sin(mu2.phi);
 p2z = mu2.pt * sinh(mu2.eta);E2 = sqrt(p2x**2 + p2y**2 + p2z**2 + mumass**2)
                                                                  \mathcal{L}\mathcal{L}\intonly uses mu2px = p1x + p2x;py = p1y + p2v;
 pz = p1z + p2z;E = E1 + E2:
  if E**2 - px**2 - py**2 - pz**2 \ge 0:
   sqrt(E**2 - px**2 - py**2 - pz**2)else:
  None
                                                                  \mathcal{L}\overline{\mathcal{L}}\begin{matrix} \end{matrix}uses both.
}))
```
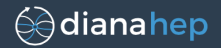

In most compilers, at least one of those two stanzas would be needlessly recomputed for every pair of muons. Physicists have learned to move these expressions out of the loop, possibly at the expense of readability.

Femtocode's compiler turns every loop over objects into vectorized functions on individual fields. A by-product of this is that the functions depending on just  $mu1$  or  $mu2$  decouple from the functions depending on both.

In fact, all duplicate subexpressions are computed exactly once. The *only* reason to use assignment is for clarity.

(It's like an executable whiteboard.)

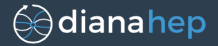

# Execution engine

# The dimuon example, after "compilation"

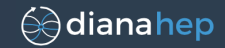

```
Sized by muons[]@size:
```
Sized by #11@size:

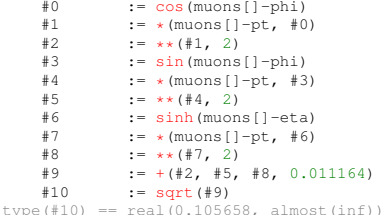

```
#27 := +(#25, #26)<br>#28 := **(#27, 2)
     #28 := **(#27, 2)<br>#29 := -(#24, #28)
                := -(#24, #28)
     #30 := >=(#29, 0)<br>#31 := <(#29, 0)
     #31 := <(#29, 0)<br>#32 := -(#24, #2)
                := -(#24, #28)
     #33 := sqrt#32)#34 := if(#30, #31, #33, None)
type(#34) == union(null, real(0, almost(inf)))
```
muons[]-pt, muons[]-phi, muons[]-eta, muons[]@size, and everything that starts with a # is (at least conceptually) a big array of values. All functions except \$explode\* would make good GPU kernels.

```
#11@size := $explodesize(muons[], muons[])<br>#11 := $explododet1*(#10, #11@size, (mu):= $explodedata(#10, #11@size, (muons[]))
#12 := $explodedata (#10, #11@size, (muons[], muons[]))#13 := +(*11, #12)#14 := **(#13, 2)<br>#15 := $explodeda
          := $explodedata(#1, #11@size, (muons[]))
#16 := $explodedata(#1, #11@size, (muons[], muons[]))
#17 := +(#15, #16)
#18 := **(#17, 2)<br>#19 := -(#14, #18):= -(#14, #18)
#20 := Sexplodedata(H4, #11@size, (muons[1]))#21 := $explodedata(#4, #11@size, (muons[], muons[]))
#22 := +(*20, *21)#23 := **(#22, 2)<br>#24 := -(#19, #23)
          := -(#19, #23)
#25 := $explodedata (#7, #11@size, (muons[])#26 := $explodedata(#7, #11@size, (muons[], muons[]))
```
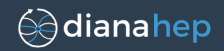

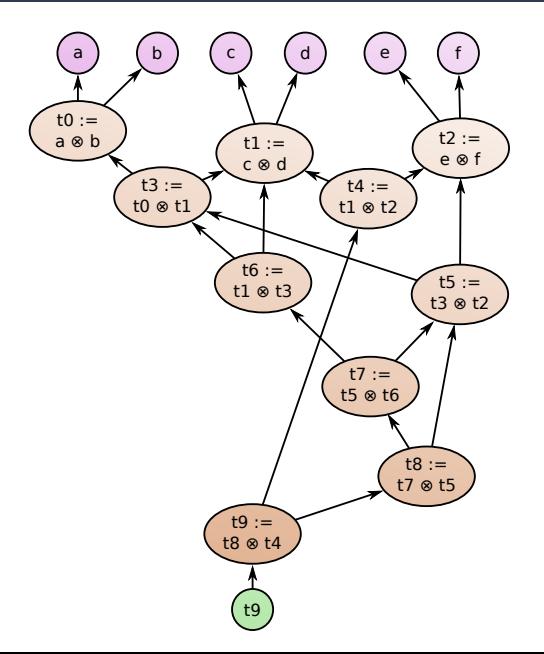

Suppose we have this dependency graph.

We are free to choose where to put the loops.

a, b, c, d, e, and f are all large arrays

t9 must also be a large array

intermediate steps need not be

(⊗ is some operation)

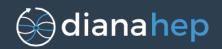

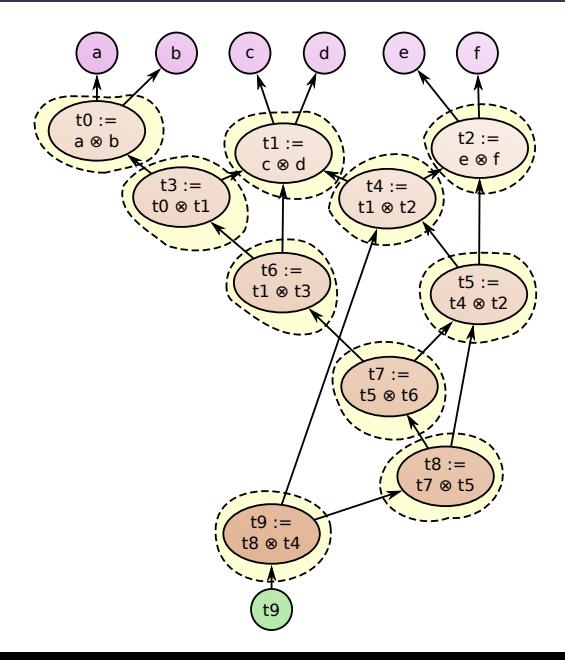

#### At every step:

foreach i: t0[i]  $:=$  a[i] ⊗ b[i] foreach i: t1[i]  $:=$  c[i] ⊗ d[i] foreach i:  $t2[i] := e[i] \otimes f[i]$ foreach i:  $t3[i] := t0[i] \otimes t1[i]$ foreach i: t4[i] := t1[i] ⊗ t2[i] foreach i:  $t5[i] := t4[i] \otimes t2[i]$ foreach i:  $t6[i] := t1[i] \otimes t3[i]$ foreach i: t7[i] := t5[i] ⊗ t6[i] foreach i: t8[i] := t7[i] ⊗ t5[i] foreach i:  $t9[i] := t8[i] \otimes t4[i]$ 

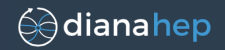

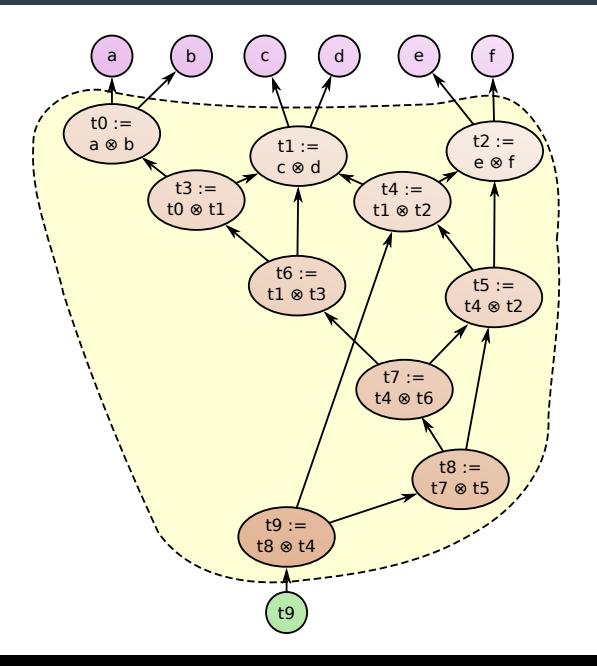

Around everything:

foreach i: t0 :=  $a[i] \otimes b[i]$ t1 :=  $c[i] \otimes d[i]$ t2 :=  $e[i] \otimes f[i]$  $t3 := t0 \otimes t1$  t4 := t1 ⊗ t2 t5 := t4 ⊗ t2 t6 := t1 ⊗ t3 t7 := t5 ⊗ t6 t8 := t7 ⊗ t5 t9[i] := t8 ⊗ t4

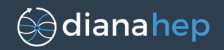

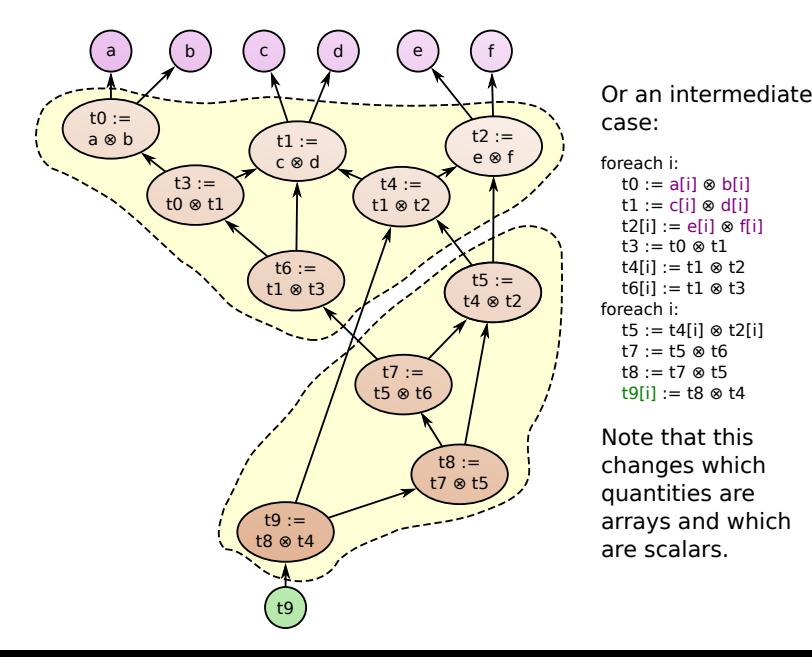

# case:

foreach i:  $t0 := \text{afil} \otimes \text{bfil}$  $t1 := c[i] \otimes d[i]$  $t2[i] := e[i] \otimes f[i]$  $t3 := t0 \otimes t1$  t4[i] := t1 ⊗ t2  $t6[i] := t1 \otimes t3$ foreach i: t5 := t4[i] ⊗ t2[i] t7 := t5 ⊗ t6 t8 := t7 ⊗ t5 t9[i] := t8 ⊗ t4

Note that this changes which quantities are arrays and which are scalars.

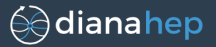

Assuming the bottleneck to be memory bandwidth (usually true), more loops:

- $\blacktriangleright$  increases number of memory passes and
- $\blacktriangleright$  sometimes decreases number of arrays to stride simultaneously.
- Test of splitting 1 loop over 64 variables into 64 loops over 1 variable reveals a sweet spot of bover 04 variables into 04<br>
loops over 1 variable<br>
reveals a sweet spot of<br>
about 2–32.

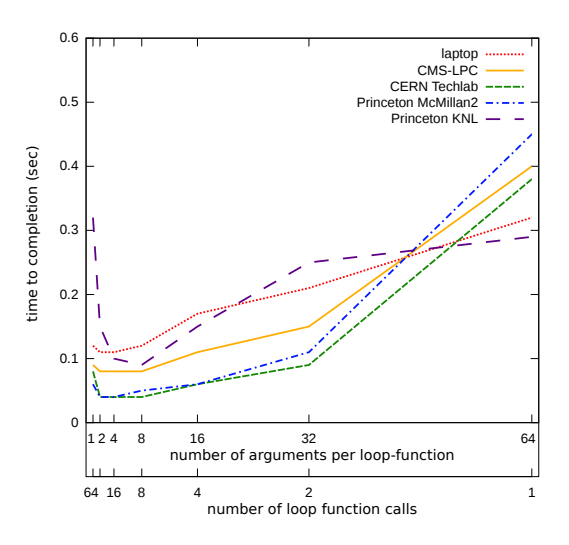

# Sometimes you don't get to choose

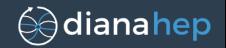

Some vector operations have higher cardinality than others: e.g. a loop over jets has more steps than a loop over muons.

Operations of different cardinality can't be in the same loop, so Femtocode divides the dependency graph into "plateaus."

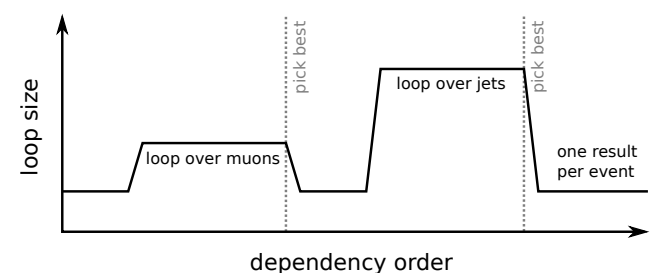

# Sometimes you don't get to choose

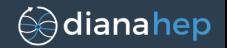

Some vector operations have higher cardinality than others: e.g. a loop over jets has more steps than a loop over muons.

Operations of different cardinality can't be in the same loop, so Femtocode divides the dependency graph into "plateaus."

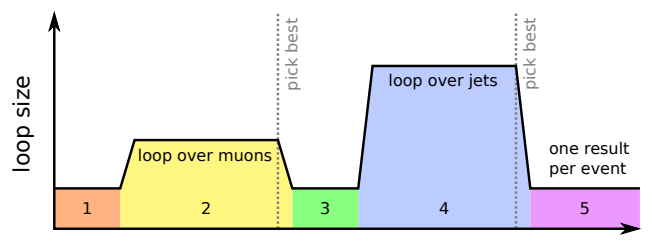

dependency order

This cartoon example requires five loops (assuming each step strictly depends on the previous).

# Sometimes you don't get to choose

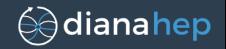

Some vector operations have higher cardinality than others: e.g. a loop over jets has more steps than a loop over muons.

Operations of different cardinality can't be in the same loop, so Femtocode divides the dependency graph into "plateaus."

![](_page_22_Figure_4.jpeg)

dependency order

This cartoon example requires five loops (assuming each step strictly depends on the previous).

Our dimuon example naturally splits into two loops: one over muons ( $muons[lesize]$ ) and one over muons  $\times$  muons ( $\text{\#11@size}$ ).

# Three kinds of operations in each plateau

Explode: increase cardinality of one array so that it matches another. Determines the indexing of the loop, so must be first.

- Flat: apply function to all members of two aligned data arrays, ignoring event boundaries. Intermediate steps need not be arrays.
- Implode: combine results (sum, mean, max, etc.) to reduce cardinality of an array. Size of output arrays are not constrained by the indexing of the loop. Must be last.

![](_page_23_Picture_5.jpeg)

![](_page_23_Picture_6.jpeg)

![](_page_23_Picture_7.jpeg)

![](_page_23_Picture_8.jpeg)

![](_page_24_Picture_1.jpeg)

### Muon object schema:

```
muons = collection(record(
           pt = real(0, almost(int)),eta = real,
           phi = real(-pi, pi))
```
### Physical representation:

```
arrays in = {"muons[]-pt": [31.0960, 9.7620, 8.1769, ...,
                        5.2730, 4.7240, 8.5879], # (length 132274)
    "muons[]-phi": [-0.4814, -0.1242, -0.1185, ...,]1.2469, -0.2067, -1.7541], # (length 132274)
    "muons[]-eta": [0.8816, 0.9243, 0.9226, ...,
                        -0.9911, 0.9532, -0.2635, + (length 132274)
    {\text{P}} {\text{m} \text{uons}} [lesize": [7, 1, 4, ..., 4, 0, 1]] \# (length 48131)
```
### Dimuon run produces:

```
masses = \text{collection}(\text{collection}(\text{union}(\text{null}, \text{real}(0, \text{almost}(\text{inf}))))arrays out = \{" \sharp 34": [0.2113, 6.2386, 5.7978, \ldots]13.1108, 0.2113, 0.2113], # (length 584642)
    " #11@size": [7, 7, 7, ..., 0, 1, 1]} # (length 180405)
```
![](_page_25_Picture_1.jpeg)

For simple collections of records (e.g. particles), these arrays have the same interpretation as ROOT TLeaves:

- $\triangleright$  data arrays contain all values, ignoring event boundaries,
- $\triangleright$  size array contains the size of each event's collection.

For collections of collections (with fixed, known depth), we can extend this definition recursively:

Given: [ [ a b c ] [ d e f g ] ] [ [ h ] [ i j ] ]  $Data array:$   $ab c$   $de f g$  h ij Recursive counter:  $2 \times 3$  4  $2 \times 2$  2 2

We know whether a number in the size array refers to the size of an outer collection or an inner collection from a stack of countdowns.

## Code generated for recursive counters

![](_page_26_Picture_1.jpeg)

#### a fully general example: " $x$ ss.map( $x s = x s$ .map( $x = y s$ .map( $y = x + y$ ))"

```
entry = 0 # entry index<br>deepi = 0 # depth of collection<br>countdown = [0, 0, 0] # stack of indexes<br>x_skip = [False, False] # handling zero x_size
y<sub>skip</sub> = [False] # handling zero y<sub>size</sub>
```

```
while entry < numEntries: # master loop
    if \text{deepi} != 0:countdown[deepi - 1] -= 1
```

```
if deepi == 0: \# xss.map(xs => ...)
   x index[1] = x index[0]
   countdown[deepi] = x_size[x_index[1]]
   x index[1] += 1
```

```
if countdown[deepi] == 0:
   x skip[0] = Truecountdown[deepi] = 1
else:
```

```
x skip[0] = False
```

```
elif deepi == 1: \# xs.\text{map}(x \Rightarrow ...)x index[2] = x index[1]
    if not xskip[0]:
```

```
countdown[deepi] = x_size[x_index[2]]
x index[2] += 1
```

```
if countdown[deepi] == 0:
   x_skip[1] = True
   countdown[deepi] = 1
```

```
else:
   x skip[1] = False
```

```
# entry index ell elif deepi == 2: # ys.map(y => ...)
                                   y_index[1] = y_index[0]
countdown[deepi] = y_size[y_index[1]]
y_index[1] += 1
```

```
if countdown[deepi] == 0:
  y skip[0] = True
  countdown[deepi] = 1
```

```
else:
```

```
y skip[0] = False
```

```
elif deepi == 3: # body of loop
   deepi -= 1
```

```
if not x_skip[0] and not x_skip[1] \
   and not y_skip[0]:
   # put ''x + y'' into output array
```

```
deepi += 1
```

```
while deepi != 0 and countdown[deepi - 1] == 0:
   deepi = 1 # "closing parentheses"
```

```
if deepi == 0:
x index[0] = x index[1]y\_index[0] = y\_index[1]
```

```
elif deepi == 1:
  x_index[1] = x_index[2]
```

```
if deepi == 0: # master loop iterates through
   entry += 1 # deepest nesting level 27/40
```
# Features of the event loop

- $\blacktriangleright$  JIT-compiled for the specific nesting observed in query.
- $\blacktriangleright$  Never allocates memory at runtime.
- $\triangleright$  Always two nested while-loops; the second only pops out of the stack (could be replaced by JIT-compiled if-statements).
- $\triangleright$  Walk through data is controlled by stacks of fixed depth (already replaced by JIT-compiled stack variables; 30% speedup).
- $\triangleright$  Memory access pattern is contiguous and usually forward, though it sometimes jumps backward to emulate loops like

```
muons.png(mu1 \implies muons.png(mu2 \implies ...)
```
- $\triangleright$  Open question: would a version of this using recursion, rather than a single loop with stacks, be faster?
- $\triangleright$  Generated as Python code (previous page), compiled by LLVM into native machine code. (Easier to test in Python.)

lianahep

# Why size arrays instead of runtime objects?

1. To help LLVM and the hardware optimize memory bandwidth.

Simple operation on 806177 jet  $p<sub>T</sub>$  values (6.15 MB):

3 ms no-frills loop in C 7 ms Numpy's implementation 14 ms full generality Femtocode event loop 24 ms allocating  $C++$  objects on stack and iterating 64 ms allocating  $C++$  objects on heap, iterating, deleting 518 ms TTree::Draw with TTreeCache 41900 ms CMSSW EDAnalyzer (disk access)

(Note: Femtocode should ultimately resemble the no-frills loop in C. There's work to be done.)

dianahep

# Why size arrays instead of runtime objects?

1. To help LLVM and the hardware optimize memory bandwidth.

Simple operation on 806177 jet  $p_T$  values (6.15 MB):

3 ms no-frills loop in C 7 ms Numpy's implementation 14 ms full generality Femtocode event loop 24 ms allocating  $C++$  objects on stack and iterating 64 ms allocating  $C++$  objects on heap, iterating, deleting 518 ms TTree::Draw with TTreeCache 41900 ms CMSSW EDAnalyzer (disk access) (Note: Femtocode should ultimately resemble the no-frills

loop in C. There's work to be done.)

2. With no event boundaries in the data arrays, the "flat functions" perfectly satisfy the criteria for GPU acceleration. Thus, we could automatically translate high-level code on physics objects into well-optimized GPU kernels!

dianahep

# Using ROOT functions in Femtocode

![](_page_30_Picture_1.jpeg)

```
########## ROOT/some_library.py, somewhere visible to nodes on the Femtocode server.
import ctypes
libMathCore = ctypes.cdll.LoadLibrary("libMathCore.so")
chi2_ctypes = libMathCore. ZN5TMath17ChisquareQuantileEdd # c++filt!chi2_ctypes.argtypes = (ctypes.c_double, ctypes.c_double)
chi2_ctypes.restype = ctypes.c_double
########## Creating a custom library (on the Femtocode client):
from femtocode.typesystem import *
from femtocode.lib.custom import *
def chi2_sig(x, n):
   # Compile-time type-safety: assert parameter types, provide return type.
   assert isinstance(x, Number) and \
       \lambda almost.min(0, x.min) == 0 and almost.max(x.max, almost(1)) == almost(1)
   assert isinstance(n, Number) and n.whole and n.min > 0
   return real(0, almost(inf))
custom = CustomLibrary() # module name symbol name signature
custom.add(CustomFlatFunction("chi2", "ROOT.some_library", "chi2_ctypes", chi2_sig))
########## Running a Femtocode query that uses this library:
from femtocode.run.execution import NativeTestSession
session = NativeTestSession()
# Define a dataset with the right types and fill it with dummy data.
numerical = session.source("Test", x=real(0, almost(1)), n=integer(1, almost(inf)))for i in range(100):
   numerical.dataset.fill({\tt ("x": i / 100.0, "n": i + 1}))
# Femtocode calls TMath::ChisquareQuantile without involving Python at all.
result = numerical.toPython(out = "chi2(x, n)").submit(libs=[custom])
for entry in result:
   print entry 31/40
```
![](_page_31_Picture_0.jpeg)

# Distributed server

![](_page_32_Picture_1.jpeg)

Exploratory data analysis requires turn-around times on human timescales: seconds at most. If a query server takes much longer than this, physicists will go back to private skims.

### Scaling estimates for one query:

- $\blacktriangleright$  Typically use a dozen or so samples, totaling  $\mathcal{O}(10 \text{ TB})$ .
- $\triangleright$  Every query runs over all events, but a single query rarely uses 1% of the *columns.* (Popularity distribution is steep.)
- $\blacktriangleright$  In this early implementation of Femtocode, the worst query response times were 30 ms/MB.
- $\blacktriangleright$  Implies 3000 core-sec for that query: 3 seconds for 1000 cores.

![](_page_33_Picture_1.jpeg)

### Scaling estimates for multiple users:

- $\triangleright$  Most analyses have significantly overlapping needs. Evidence: home-grown skimming frameworks (Bacon, Pandas, Cms3, TreeMaker) select the same 10% of CMS MiniAOD.
- $\triangleright$  File I/O is more expensive than processing:  $\sim$ 40 ms/MB versus ∼2 ms/MB. Everyone wins if users share cache.
- $\triangleright$  10% of 10 TB of samples is 1 TB, which easily fits in RAM on a cluster of 1000 cores (hard to fit on one user's machine).
- $\triangleright$  Short-lived queries are less likely to use resources at the same time, so shortening latency also reduces contention.

The parameters of the final system depend on the hardware allocated for it, but improving software can steepen the performance per price.

dianahep

Femtocode's design philosophy is to do work up-front to streamline the event loop. In the distributed server, managing subtasks is part of this up-front work. Time to completion could be summarized as

time = 
$$
C_1 + C_2(n_{\text{cores}}) \cdot N_{\text{subtasks}} + \frac{C_3}{n_{\text{cores}}} \cdot N_{\text{events}}
$$

- $\triangleright$   $C_1$  is a constant, dominated by 70 ms of JIT-compilation time,
- $\triangleright$   $C_2(n_{cores})$  is the time spent managing subtasks, a complex concurrent processes affected by Amdahl's law.
- $\triangleright$   $C_3$  is the part that actually executes the user's query; it is natively compiled and embarrassingly parallel.

The order parameter in this problem is  $N_{\text{events}}$ . We get to choose  $N_{\rm subtasks}/N_{\rm events}$  and can simply make partitions larger if the Pythonic "data management" part becomes an issue.

## Distributed system layout: as implemented

![](_page_35_Picture_1.jpeg)

![](_page_35_Figure_2.jpeg)

![](_page_36_Picture_1.jpeg)

Although incoming jobs are scattered to compute nodes, computed in parallel, and then gathered, this differs from a batch system in important ways.

1. No "job id" or attempt to send results back to the user.

Identical queries on the same dataset will always yield identical results, so jobs are identified by a hash of the query itself.

Client polls for updates and may break/reestablish connection before it's done. Dispatch checks the "store" for partial results, rather than re-running.

Therefore, when users refresh their analysis scripts or run tutorial examples, they don't stress the computation engine.

2. Subtasks are assigned to "compute" nodes based on what data they need (hash of input column names). That way, any cached input will be local to that node.

![](_page_37_Picture_1.jpeg)

Each circle on the diagram is a collection of identical nodes, none of which are single points of failure.

- If a "compute" node disappears, the hash-assignment function has a series of fallbacks.
- $\blacktriangleright$  The "dispatch" nodes are stateless; they can be load-balanced.
- $\triangleright$  Only the "store" persistently holds results; it's a MongoDB instance with appropriate partitioning and replication.
- $\blacktriangleright$  The datasets in "metadb" and "datadb" are treated as immutable artifacts. New datasets may be created (with version numbers), but not changed in-place.

![](_page_38_Picture_0.jpeg)

# **Conclusions**

![](_page_39_Picture_1.jpeg)

Progress on all three aspects of the Femtocode query server project.

- $\blacktriangleright$  Langauge/Compiler: starting to compute meaningful quantities. Parser and type-checker are mature.
- $\triangleright$  Execution engine: problem of how to compute general "explosions" is under control. Compiling with LLVM and even serializing compiled functions for remote execution. Factors of several from optimal performance.
- $\triangleright$  Distributed server: working prototype passes data through components, returns results as it should. Have not attempted to scale up.

Mature enough that there may be subprojects to split off. Ask me if you're interested!